## **[Sélecteurs CSS](https://lesdocs.fr/selecteurs-css/)**

Avant de surcharger votre code HTML avec des classes et autres id pour identifier des balises, la bonne stratégie consiste à savoir utiliser le plus possible les sélecteurs CSS. Saviez-vous par exemple, qu'on peut identifier une image par sa source ?

Voici la liste exhaustive des sélecteurs CSS, et ma source, ce n'est pas de l'eau minérale, c'est celle du W3 :

## **[https://www.w3.org/TR/css3-selectors/#selectors](https://www.w3.org/TR/selectors-3/#selectors)**

## 2. Selectors

This section is non-normative, as it merely summarizes the following sections.

A Selector represents a structure. This structure can be used as a condition (e.g. in a CSS rule) that determines which elements a selecto structure.

Selectors may range from simple element names to rich contextual representations.

The following table summarizes the Selector syntax:

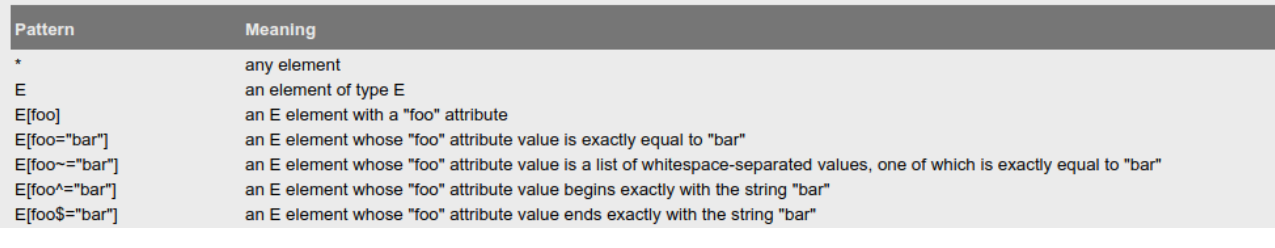